# **ASUNTO: CURSO ONLINE DE AUTODESK REVIT 2023. NIVEL BÁSICO.**

Online (video-reunión) 16, 17, 18, 19, 23, 24, 25 Y 26 de octubre de 2023 De 16:00 a 19:00 h

Estimado/a compañero/a,

Vamos a organizar un curso online de Revit (software de construcción y diseño de edificios).

Este curso cubre los conceptos básicos de Autodesk Revit Architecture y el nuevo concepto de diseño y documentación BIM. Los usuarios se introducirán en el modelado de información de construcción (BIM) y las herramientas para el diseño de construcción paramétrico y documentación. Los usuarios comienzan con el aprendizaje de las características fundamentales de Autodesk Revit Architecture y continúan con el diseño esquemático, la creación de documentación y la visualización de diseños.

Los objetivos del curso son el aprendizaje de los conceptos de modelado BIM y de las herramientas para el diseño paramétrico de edificios y documentación utilizando Autodesk Revit Architecture. Los usuarios serán capaces de completar su primer proyecto en Autodesk Revit Architecture después de completar este curso.

Desde el área de formación, con el objetivo de facilitar el acceso a este curso al mayor número de interesados, se ha aplicado una importante reducción en el importe de la matrícula con respecto a ediciones anteriores.

## **Precio:**

80 euros para colegiados. 50 euros para alumnos de la Escuela de Arquitectura ULPGC. 120 euros + igic para otros interesados.

**Plazo de preinscripción:** 6 de octubre de 2023.

**Procedimiento para la preinscripción:** Enviar un correo electrónico a [formacion@arquitectosgrancanaria.es](mailto:formacion@coac-lpa.com) con los datos del interesado. Finalizado el plazo, enviaremos un correo electrónico a todos los preinscritos detallando el procedimiento para formalizar la matrícula.

Agradeciendo de antemano tu interés, recibe un cordial saludo.

TCHAVES ELODIE Firmado digitalmente REINE JULIE - X1766605K por TCHAVES ELODIE REINE JULIE - X1766605K Fecha: 2023.09.25 09:14:28 +01'00'

Elodie Reine Julie Tchaves Vocal de formación y divulgación

COLEGIO OFICIAL DE ARQUITECTOS DE GRAN CANARIA C/Luis Doreste Silva, 3-1º 35004 Las Palmas de Gran Canaria TLF 928248844

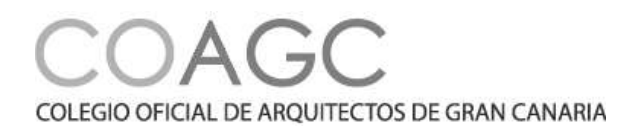

# **Más información:**

Colegio Oficial de Arquitectos de Gran Canaria c/ Luis Doreste Silva 3, Planta 1ª 35004 Las Palmas de Gran Canaria T. (+34) 928 24 88 44 F. (+34) 928 24 52 46 E. [formacion@arquitectosgrancanaria.es](mailto:formacion@arquitectosgrancanaria.es)

Contacto: Leticia López (ext.16)

## **Información detallada:**

Curso online de Revit (software de construcción y diseño de edificios).

### **Organizador:**

Departamento de Formación del Colegio Oficial de Arquitectos de Gran Canaria.

### **Formador:**

D. Yeray Rodríguez. Autodesk Instructor.

### **Características:**

- Total horas lectivas: 24 horas.
- Número de asistentes: Mínimo: 10 personas / Máximo: 25.
- Se requiere un ordenador portátil con conexión a Internet, altavoces y micrófono.
- Se dará una licencia gratuita del programa operativa durante un mes a los matriculados.
- Al finalizar se otorgará una acreditación oficial de Autodesk a quienes hayan realizado el curso.

# **Requisitos del Alumno:**

- Conocimientos de arquitectura y AutoCAD.
- Conocimientos medios de desarrollo de proyectos de arquitectura y/o ingeniería.

# **Metodología:**

- El participante recibirá en su correo electrónico un enlace de entrada a la sala virtual, donde solamente tendrá que responder SI a la pregunta de instalar el complemento para entrar.
- La plataforma que utilizaremos será Zoom, no es necesario que tengan ninguna instalación previa, el enlace que se envía a sus correos solicita que se instale el

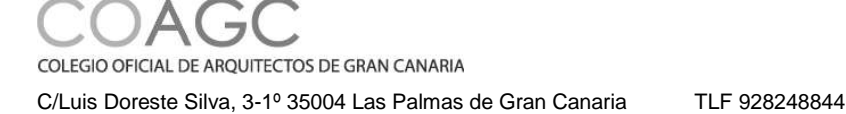

plugin de conexión en cada inicio de sesión, la sesión se abre en una ventana de navegador.

- El participante podrá formular preguntas directamente al docente a través del sistema de audio de su ordenador o mediante escritura en el chat que ofrece la sala virtual.
- Los requisitos del sistema se pueden consultar en el siguiente enlace: https://www.autodesk.es/support/technical/article/caas/sfdcarticles/sfdcarticles/ESP/S ystem-requirements-for-Autodesk-Revit-2023-products.html

# **PROGRAMA**

# **SESIÓN 1**

# **Concepto BIM (Building Information Modelling)**

Presentación en PowerPoint con los aspectos fundamentales de BIM, nuevos procesos, tecnologías,

# **Introducción Autodesk Revit Architecture**

- **·** Instalación de Revit
- Espacio de trabajo Diferencias/similitudes con AutoCAD
- Terminología
- Comenzando un proyecto/plantilla
- Trabajando con ficheros

# **Niveles y Rejillas**

- Configurar Niveles
- Configurar rejilla estructural

# **Dibujo General y Herramientas de Edición**

- Herramientas generales
	- Navegación en entorno de trabajo
	- Herramienta modificar/seleccionar
	- Menú Archivo
	- Opciones
	- Barra acceso rápido
	- Menú contextual
- Herramientas básicas de Edición
	- Mover
	- Copiar

COLEGIO OFICIAL DE ARQUITECTOS DE GRAN CANARIA

C/Luis Doreste Silva, 3-1º 35004 Las Palmas de Gran Canaria TLF 928248844

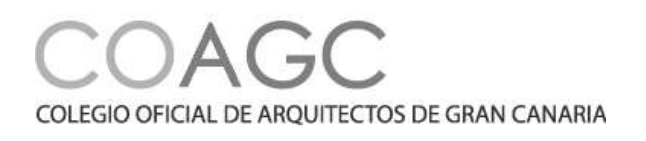

- Rotar
- Recortar extender esquina
- Recortar/extender elementos
- Desfase
- *-* Reflejar
- Matriz
- Escalar
- Bloquear
- Alinear

### **SESIÓN 2**

### **Dibujo y modificación de Muros**

- Dibujar Muros
	- *- Crear muros*
	- Líneas de ubicación
	- Restricciones
	- Modificación de muros
		- Familias de Muros
		- Tipos de muros
		- Edición de espesor de muro (no se entra en edición de capas/materiales)
- Dibujo paramétrico
	- Cotas paramétricas
	- Bloqueos
- Huecos de muros
- Enlazar/desenlazar
- Editar perfil
- Seleccionar similar
- Crear similar

### **SESIÓN 3**

#### **Puertas y ventanas**

- Anadir puertas
- Cargar puertas y ventanas
- Crear tamaños adicionales

### **Columnas**

- Crear columnas
- Crear columnas estructurales
- Crear tamaños adicionales
- Añadir componentes
- Modificar componentes
- Tipo de componentes

#### **Suelos**

- Crear suelos
	- Modificar contornos

COLEGIO OFICIAL DE ARQUITECTOS DE GRAN CANARIA

C/Luis Doreste Silva, 3-1º 35004 Las Palmas de Gran Canaria TLF 928248844

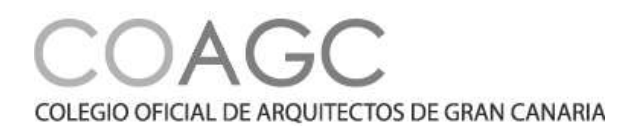

- Crear huecos

- Crear suelos inclinados

# **SESIÓN 4**

### **Planos de techo**

- Crear techos
- Modifcar contornos
- Añadir elementos de techo

### **Cubiertas**

- Crear cubiertas
- Modificar pendientes
- Crear cubiertas por contorno
- Planos de referencia y planos de trabajo
- Crear cubiertas por extrusión
- Intersecciones de Muros y Cubiertas

# **SESIÓN 5**

### **Circulación vertical**

- Crear escaleras
- Modificar escaleras
- Escaleras por boceto
- Creación de rampas
- Trabajo con barandillas. PRÁCTICA

# **SESIÓN 6**

### **Muros cortinas**

- Creación y edición de Muros Cortina
- Incrustar Muros Cortina
- Rejilla
- Montantes
- Paneles

# **SESIÓN 7**

# **Creación de vistas**

- Duplicar vistas
- Modificación de visibilidad gráficos
- Añadir vistas de llamada
- Secciones
- Alzados
- Configuración de vista
- Plantillas de vistas
- Confugurar el navegador de proyectos

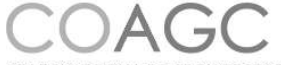

COLEGIO OFICIAL DE ARQUITECTOS DE GRAN CANARIA

C/Luis Doreste Silva, 3-1º 35004 Las Palmas de Gran Canaria TLF 928248844

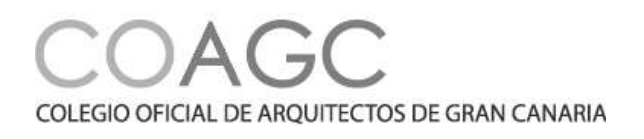

# **SESIÓN 8**

### **Anotación**

- Trabajo con cotas
- Trabajo con textos
- Líneas de detalle y símbolos

### **Etiquetas y tablas**

- Añadir etiquetas
- Habitación y etiquetas de habitaciones

# **SESIÓN 9**

### **Detalles en Autodesk Revit**

- Vistas de detalle
- Crear detalles
- Etiquetar detalles
- Sombreados

### **Impresión**

- Crear carátulas
- Colocar y modificar vistas en carátulas
- Imprimir planos

# **SESIÓN 10**

- Sistemas de intercambio IFC
- Mediciones en Revit
- Verificaicón de modelos

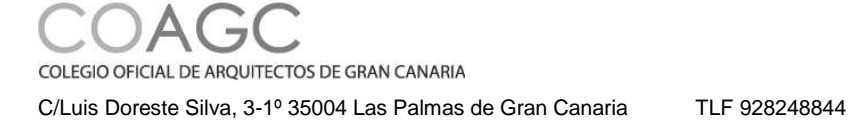